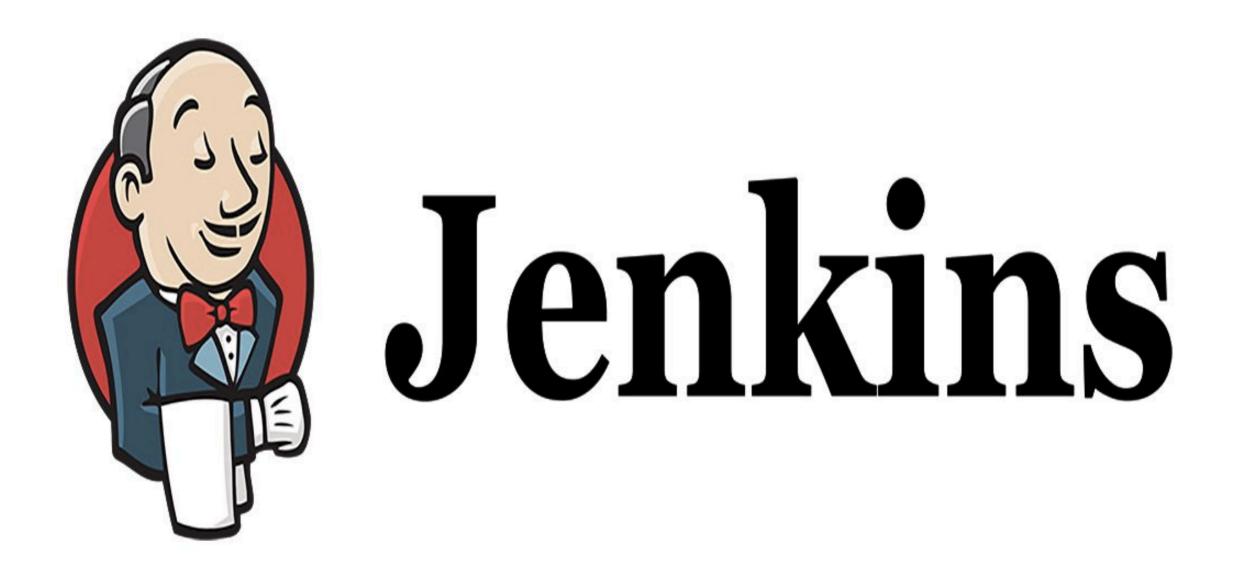

Jenkins: Deploy in Production

JENKINS : Continuous Delivery

Create Pipeline to Deploy Project in Production.

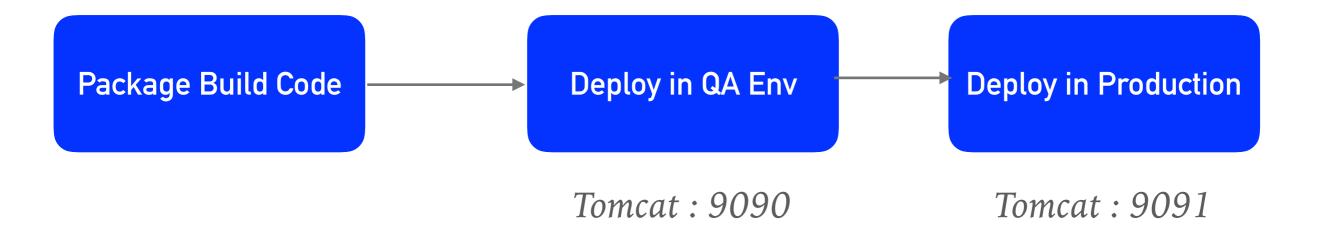

## Will see you in Next Lecture...

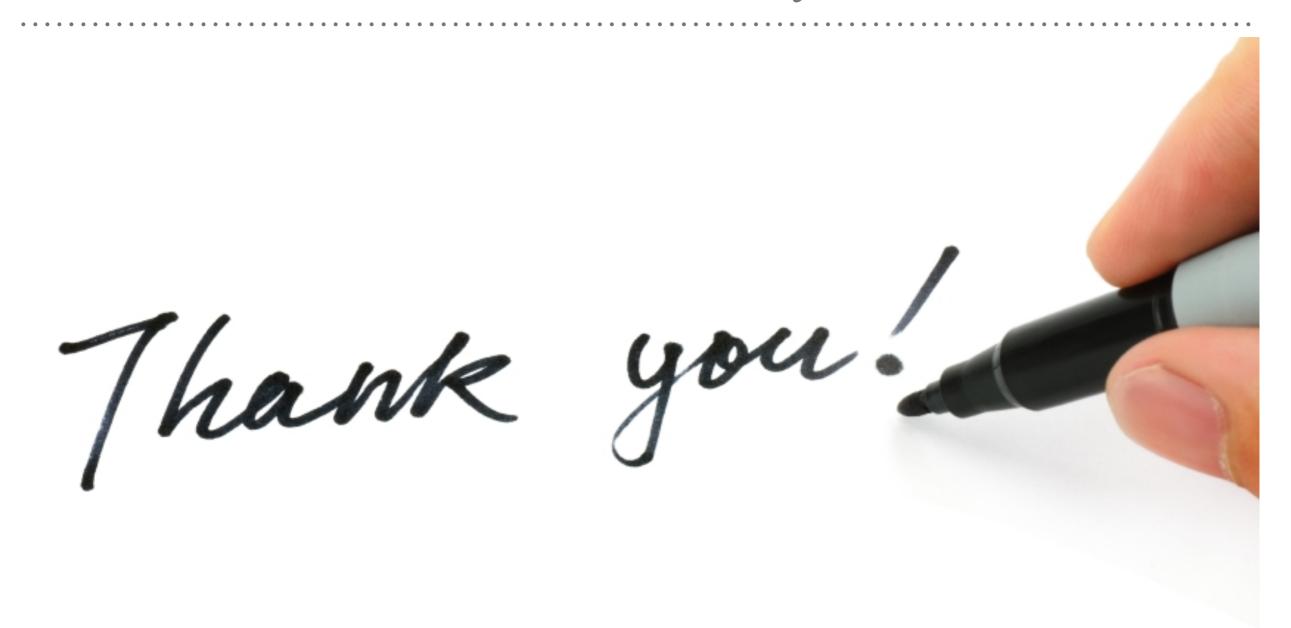

See you in next lecture ...